## Sheet1

Netware Server Memory Calculation Worksheet

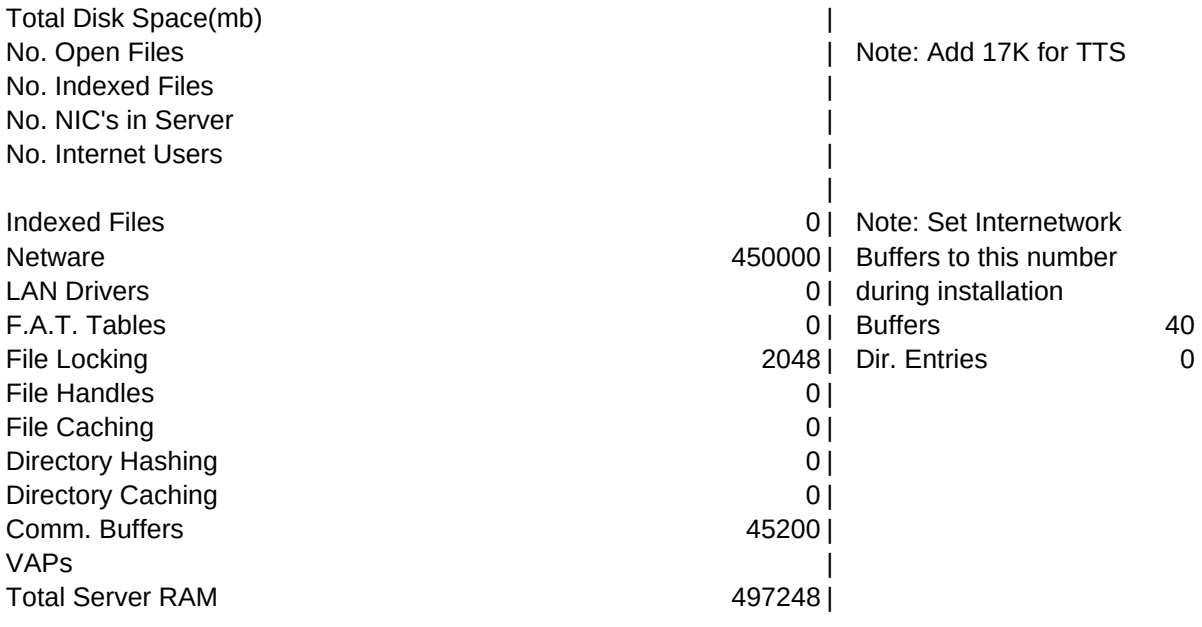